## CLIENT LIST HINTS: COMMUNICATING WITH YOUR CLIENTS

There are three ways to communicate with a Client. By: Email, Phone, or SMS

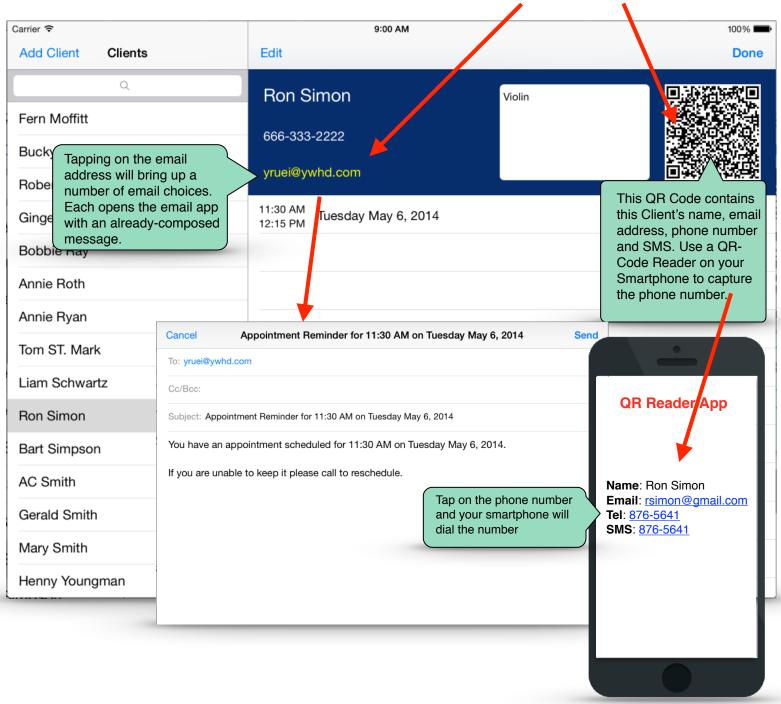